# CFD-FASTRAN − NARZĘDZIE DO NUMERYCZNEJ ANALIZY OPŁYWU OBIEKTÓW PRZEZ STRUMIEŃ POWIETRZA

# CFD-FASTRAN – SOFTWARE PACKAGE FOR NUMERICAL ANALYSIS OF FLOW AROUND A BODY BY THE AIR STREAM

*W niniejszym artykule przedstawiono sposób wykorzystania specjalizowanego oprogramowania CFD-Fastran do wspomagania procesów projektowania i realizacji prac badawczych obejmujących tematykę związaną z zagadnieniami opływu ciał przez strumień powietrza. Opisano proces rozpoznawania walorów użytkowych przedstawionego programu oraz zilustrowano jego wykorzystanie na przykładach konkretnych obiektów technicznych. Poniższy materiał przedstawia fragmenty prac badawczych prowadzonych przez autorów niniejszego opracowania. Z uwagi na charakter tychże prac prezentowane wyniki nie zawierają szczegółowych danych.*

*Słowa kluczowe: CFD-Fastran, numeryczna mechanika płynów, proces symulacyjny.*

The manner of use special software CFD-Fastran for computer aided design and study of flow around a body has been *presented in this paper. Authors described process of CFD-FASTRAN virtues recognition and presented examples of using this program for selected technical objects. Presented material describe fragments of studies carried out by the authors. Taking into consideration subject matter of this studies presented results don't include detailed data.*

*Keywords: CFD-Fastran, computational fluid dynamics, simulation process.* 

### 1. Wstęp

Proces powstawania nowych obiektów składa się z wielu faz, wśród których jedną z najistotniejszych jest faza projektowania obiektu. Poprawna realizacja tego etapu pozwala uniknąć szeregu komplikacji w późniejszych pracach. Dlatego też tak istotną rolę odgrywają obecnie narzędzia wspomagające proces projektowania. Uzyskane na tym etapie wyniki pozwalają niejednokrotnie na obniżenie kosztów wytworzenia danego obiektu, ale również mogą posłużyć do określenia stopnia bezpieczeństwa eksploatowania konkretnego obiektu. Obecnie trudno wyobrazić sobie produkcję określonego produktu bez wcześniejszej analizy jego "przyszłości". Co prawda nie można wszystkiego przewidzieć na etapie projektu, ale wykorzystanie narzędzia służącego do symulacji określonych zagadnień znacznie zawęża obszar nieprzewidzianych sytuacji, które mogą pojawić się w trakcie eksploatacji.

# 2. Charakterystyka pakietu cfd-fastran

W ostatnich latach w dużym tempie rozwija się numeryczna mechanika płynów, która daje możliwości szerokiej oceny zjawisk towarzyszących strumieniowi przepływu, udokumentowanie ich jeszcze na etapie prac wstępnych i wprowadzeniu poprawek do realizowanego projektu.

Owocem rozwoju tej dziedziny nauki jest między innymi oprogramowanie którego nazwa wyróżnia się charakterystycznym przedrostkiem CFD (CFD - Computational Fluid Dynamics). Jednym z tego typu narzędzi jest program CFD-Fastran. Oprogramowanie to umożliwia modelowanie zjawisk opływu ciał przez strumień przepływu.

#### 1. Introduction

The process of construction new objects is made up of many phase, among which the most important is phase of design. Correct execution this stage allows to avoid many complications in the future. That is why, new tools for computer-aided design fulfil so significant role. Received results in this stage allow to fall cost of produce given object. Furthermore they are useful to characterize degree of safety of operation. At present it is difficult to imagine production given object without prior analysis its "future". It is a known fact that it is impossible to predict all situation in stage of design however using tools for advanced simulation considerably narrow down area unforeseen situation within using.

# 2 Characteristic of cfd-fastran software package

In recent years, development of numerical fluid dynamics is very fast. It give possibility of broad evaluation phenomena of fluid flow around an elements and substantiate its on preliminary stage of project as well as bring correction into effect.

Effect of development this science discipline is among other things software with prefix  $CFD$  ( $CFD$  – Computational Fluid Dynamics). One of this kind of software is CFD-Fastran. This software make possible modeling flow around a body phenomena, and theirs analysis.

# 2.1. Pakiet programowy CFD-Fastran

CFD-Fastran jest pakietem programowym służącym do badania zagadnień dotyczących opływu ciała strumieniem przepływu o właściwościach ściśliwych. Kompozycja programu ma charakter modułowy. Wyszczególnić możemy w nim trzy podprogramy [2]:

- CFD-Geom preprocesor w środowisku którego następuje przygotowanie siatki obliczeniowej modelu badań;
- CFD-Fastran procesor zapewniający możliwość ustawienia warunków początkowych realizowanych symulacji, oraz realizujący proces obliczeniowy;
- CFD-View postprocesor służący do wizualizacji otrzymanych wyników.

Cały pakiet można traktować jako wirtualny tunel aerodynamiczny w którym to obiekt badań obudowany jest przez określoną liczbę elementarnych komórek. Komórki te mogą być reprezentowane przez czworoboki bądź też trójkąty (dla rozpatrywanego zagadnienia przepływu płaskiego – 2D) lub przez prostopadłościany, ostrosłupy i pryzmaty (dla zagadnień przestrzennych – 3D).

#### 2.2. Testy porównawcze

Jako jeden z pierwszych zadań badawczych, realizowanych przy wykorzystaniu wyżej opisanego oprogramowania, było określenie jego walorów użytkowych. W tym celu przeprowadzono [2]:

- testy porównawcze zalecane przez producenta oprogramowania, oraz;
- testy porównawcze dostępne w różnych niezależnych źródłach.

W przypadku rozpatrywania zagadnień aerodynamicznych jako standardowy test, najczęściej spotykany w literaturze, stosuje się badanie opływu profilu NACA 0012 o cięciwie aerodynamicznej *b*=1m. Przed przystąpieniem do realizacji procesu obliczeniowego przygotowano siatkę obliczeniową modelu, w której geometria modelu, tj. profil NACA 0012, obudowana została płaszczyzną w kształcie litery C (rys. 1). Przyjęcie takiego kształtu siatki uwarunkowane było walorami geometrycznymi badanego obiektu.

Proces symulacyjny zrealizowano dla trzech przypadków, w których dokonywano zmian kąta natarcia *α* profilu oraz wartości ciśnienia *P*<sub>∞</sub> i temperatury *T*<sub>∞</sub> strumienia w strefie niezaburzonej, określanej w nomenklaturze programu "strefą dalekiego pola". Wartości parametrów wejściowych przepływu dla poszczególnych przypadków przedstawiono w tabeli 1.

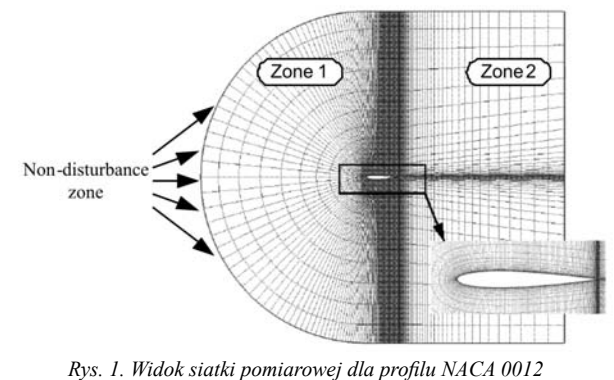

*Fig. 1. View of calculation grid for NACA 0012*

#### 2.1. CFD-Fastran software

CFD-Fastran a software package is designed for flow around a body with compressible stream.Moreover, this software has modular structure. We can distinguish three modules [2]:

- CFD-Geom preprocessor designed for mesh model preparation,
- CFD-Fastran processor enable to determine initial condition for simulation and realization of computation process,
- CFD-View designed for visualization received results.

The software, we can treat as a virtual wind tunnel in which object is encased in elementary calculation cells. The cells have varied shapes, for example: quadrilateral, triangle (for two-dimensional problems) as well as cubicoid, pyramid and prism (for three dimensional problems).

#### 2.2. Comparative tests

As a first work task, authors decided to reconnoiter CFD-Fastran utilitarian virtues. To this end, carried out [2]:

- comparative tests announced by producer, and;
- comparative tests available in different independent sources.

As a standard test for aerodynamic problem, is used NACA 0012 aerofoil profile test with aerodynamic chord 1m. Before starting computational process it was necessary to create model's grid. Geometry of model i.e. NACA 0012 aerofoil profile was builded around by C-shaped figure (fig. 1). Adoption this shape of grid was dictaded by specific geometry conditions the object.

Simulation process was carried out for three case (three values of angle of attack  $\alpha$  for profile and three values of pressure *P*<sub>∞</sub> and temperature *T*<sub>∞</sub> for undisturbed zone called "distant field zone". Values of initial parameters of the flow for particular case are showed in the table 1.

Tab. 1. Dane wejściowe do obliczeń profilu NACA0012 Tab. 1. Initial prameters for calculation NACA 0012 aerofoil profile

| Przypadek 1           | Przypadek 2          | Przypadek 3          |
|-----------------------|----------------------|----------------------|
| Case 1                | Case 2               | Case 3               |
| $U = 243.1$ [m/s;]    | $U = 190,96$ [m/s];  | $U = 277,4$ [m/s];   |
| $\alpha = 1.49$ [°];  | $\alpha = 8.34$ [°]; | $\alpha = 2.26$ [°]; |
| $T_{.} = 300$ [K];    | $T_{.} = 300$ [K];   | $T_{.} = 300$ [K];   |
| $P_{.} = 58560$ [Pa]; | $P_{-}$ =74525 [Pa]; | P = 51300 [Pa];      |

Do badań przyjęto przepływ turbulentny opisany za pomocą równań Naviera-Stokesa. Dla każdego z powyższych przypadków, jako model obliczeniowy, przyjęto model Roe's. Natomiast jako wzorzec do analizy porównawczej przyjęto współczynnik ciśnienia C<sub>p</sub>, definicję którego podaje poniższa zależność:

$$
C_p = \frac{P - P_{\infty}}{\frac{1}{2}\rho V^2}
$$
 (1)

gdzie: *P* - wartość ciśnienia w danym punkcie na powierzchni profilu; *P*<sub>∞</sub> - wartość ciśnienia strumienia przepływu w strefie niezaburzonej; *ρ* - gęstość strumienia przepływu w strefie niezaburzonej; *V* - prędkość strumienia przepływu.

Przykładowy wyniki przeprowadzonych badań przedstawiono na rysunku 2.

Dokonując porównania otrzymanych wyników z danymi otrzymanymi na drodze eksperymentalnej, zamieszczonymi przez producenta oprogramowania, można stwierdzić, iż wartości otrzymane w wyniku symulacji komputerowej pokrywają się z wartościami otrzymanymi w trakcie realizacji eksperymentu. Niemniej jednak widoczne są pewne różnice pomiędzy poszczególnymi "ogranicznikami" przyjmowanymi do rozwiązania wybranej metody obliczeniowej. Ich dobór ściśle związany jest z jakością wygenerowanej siatki oraz stopniem złożoności modelu symulacyjnego i charakterem badanego przepływu.

Zagadnienie opływu profilu było dosyć prostym zadaniem dlatego też w kolejnym kroku przystąpiono do budowy modelu skrzydła prostego o profilu NACA0012 o rozpiętości  $l=2,4$  [m] i cięciwie *b*=1 [m] (rys. 3).

O ile dysponowano wytycznymi co do jakości siatki dla profilu NACA0012, to dla pozostałych przykładów zamieszczonych w niniejszym opracowaniu nie posiadano żadnych danych. Dlatego też postanowiono przeprowadzić doświadczenie umożliwiające wyznaczenie charakteru wpływu siatki obliczeniowej na wartości otrzymanych wyników. Do rozwiązania tego zagadnienia zbudowano trzy modele. W przypadku pierwszego modelu zastosowano siatkę obliczeniową o bardzo rzadkim zagęszczeniu komórek. Niewielkie zagęszczenie wygenerowane zostało tylko w okolicach noska profilu i na krawędzi spływy skrzydła. Liczba wszystkich komórek tworzących siatkę obliczeniową wyniosła *n*=123 424. Dla drugiego modelu siatka obliczeniowa została zagęszczona tylko i wyłącznie na jego obwodzie. Dla tego modelu liczba wszystkich objętości wynosiła *n*=476 444. Natomiast model z numerem trzy "oklejony" został siatką która została zagęszczona zarówno na obwodzie skrzydła jak i w przestrzeni go otaczającej. W tym przypadku liczba komórek stanowiących siatkę obliczeniową wynosiła *n*=634 018.

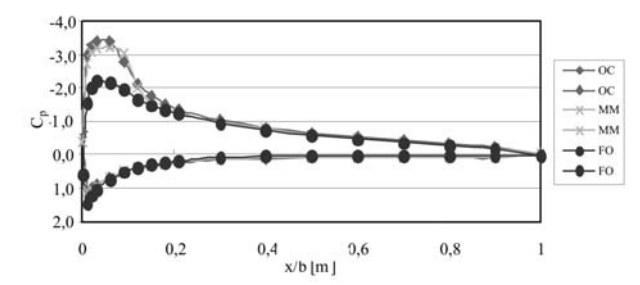

*Rys. 2. Wykres C<sub>p</sub>=f(x/b) dla 2z/b=0,9; Ograniczniki obliczeniowe: OC - Osher-C, MM - Mim-Mod, FO – First Order*

*Fig. 2. Graph Cp=f(x/b) for 2y/b=0,9: OC - Osher-C, MM - Mim-Mod, FO – First Order*

Research, based on turbulent flow, was described by Navier-Stokes equations. Simulations for above mentioned cases used Roe's calculation model. As a reference standard authors assumed pressure coefficient  $C_p$  defined as:

$$
C_p = \frac{P - P_{\infty}}{\frac{1}{2}\rho V^2}
$$
 (1)

where: *P* - pressure in a given point of aerofoil profile; *P*<sub>*∞*</sub> - pressure of fluid flux in undisturbed zone;  $\rho$  - density of fluid flux in undisturbed zone;  $V$  - velocity of fluid flux.

Examples of the results of calculation are presented in figure 2.

Comparing results carried out by experiment and simulation process, reveals that values received from wind tunnel experiment are consistent with values received with aid of computational simulation. Any discrepancies are connected with quality of generated grid and complexity simulation's model and nature of the flow.

Problem of flow around profile is rather simply so, therefore in next step authors was built model of wing NACA 0012 (span  $l=2,4m$  and chord  $b=1m$ , fig. 3).

Authors had data concern mesh quality for NACA0012 but for others examples placed in this paper they didn't have the data. For this reason authors decided carry out experiment consist in calculate aerodynamic characteristic for different mesh. To do experiment they built three models. For first model they built very thin mesh with not large concentration in the vicinity of aerofoil profile nose and trailing edge. Number of cells in mesh amounted to *n*=123 424. For second model they built mesh with concentration only on wing's periphery, and number of cells in mesh amounted to *n*=476 444. For third model they built mesh with concentration on wing's periphery as well as on surround space. Number of cells in the third model amounted to *n*=634018. Manner of mesh concentration are presented in figure 4.

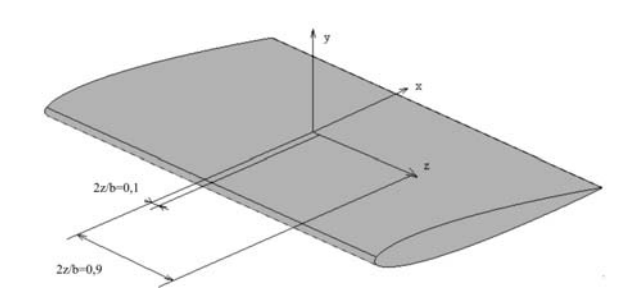

- *Rys. 3. Widok skrzydła prostego z umiejscowionymi płaszczyznami pomiarowymi*
- *Fig. 3. View of wing with mesurement's plane*

Sposób zagęszczenia siatki dla poszczególnych modeli przedstawia rysunek 4.

Pomiar wartości parametru C<sub>p</sub> przeprowadzono w dwóch płaszczyznach. Pierwsza z nich umiejscowiona została w pobliżu osi symetrii skrzydła równej 2*z*/*b*=0,1, druga natomiast w pobliżu końcówki skrzydła równej 2*z*/*b*=0,9 (rys. 3). Obliczenia realizowano dla następujących danych wejściowych:

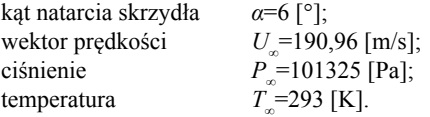

Przykładowy wyniki przeprowadzonych badań przedstawiono na rysunku 5. Z przeprowadzonych testów w sposób jednoznaczny wynika, iż jakość siatki obliczeniowej ma istotny wpływ na wartości otrzymanych wyników. Tak więc, od ilości komórek stanowiących siatkę obliczeniową i sposobu ich rozmieszczenia zależy wynik obliczeń.

Nie poprzestając na tych dwóch numerycznych doświadczeniach przeprowadzono kolejny test, tym razem dla skrzydła skośnego. Również i w tym przypadku profil użyty do konstrukcji geometrii skrzydła oparty został na profilu NACA0012. Wartość cięciwy skrzydła w jego osi symetrii wynosi  $b<sub>i</sub>$ =2 [m], natomiast na krawędzi skrzydła  $b_2$ =1 [m]. Rozpiętość skrzydła wynosiła *l*=7,2 [m]. Tym razem nie przeprowadzano doświadczeń mających na celu ustalenie własności siatki obliczeniowej. Bazując na wynikach dotychczasowych doświadczeń wygenerowano siatkę zawierającą 2 079 266 komórek, które umieszczono w 18 obszarach. Zagęszczenie komórek zdefiniowano w pobliżu skrzydła (tak zbudowana siatka dawała pewność poprawnego uwarunkowania zadania). Również i w tym przypadku jako wielkość porównawczą wybrano wartości współczynnika ciśnienia C .

Na rysunku 6 przedstawiono przykładowy wynik przeprowadzonych badań.

Ponieważ otrzymane wyniki w określonych obszarach odbiegały od danych przyjętych za wzorzec, postanowiono zmodyfi kować siatkę dokonując zagęszczenia komórek na końcówce skrzydła z automatycznym rozrzedzeniem w jej części środkowej. Wyniki otrzymane dla tego przypadku przedstawia rysunek 7.

Przeprowadzona modyfikacja siatki obliczeniowej uwidoczniła możliwość "zepsucia" rozwiązania zadania. Okazało się, że właściwy doboru liczby i sposobu rozmieszczenia ko-

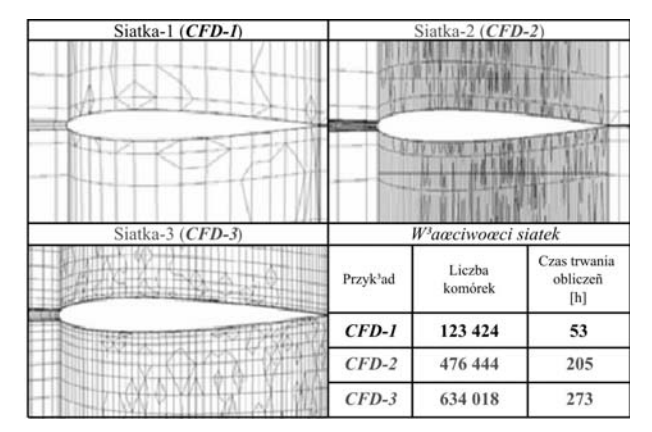

*Rys. 4. Widok sposobu zagęszczenia siatek dla poszczególnych modeli Fig. 4. View of maner grid concentration for individual model*

Measurement of essential quantities for calculate Cp carried out in two planes. First plane was situated nearby axis of symmetry of wing which amounted *2z/b*=0,1. Second plane was situated nearby end of wing which amounted  $2z/b=0.9$  (fig. 1). Research was carried out for following input data:

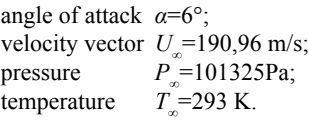

Examples of the results of calculations are presented in figure 5. Carried out tests gave the proof that quality of grid have an influence on result's values. Hence, the number of grid cels and manner of their lay-out affect results of simulation.

Authors didn't stop at that the research, and they performed the tests for swept wing and aerofoil profile NACA0012. Chord of the wing at axis of symmetry amounted to  $b_j = 2[m]$  and on edge of wing amounted to  $b_2$ =1[m]. Wingspan amounted to *l*=7,2 [m]. with use results of previous tests authors built mesh with concentration at periphery of wing. In this case, authors didn't test quality of grid. On the basis on results, received in previous test for straight wing, was generated grid included 2 079 266 cels which are located in 18 areas. Near by the wing, grid was thicked (as for straight wing). As a comparative value was choosen value of pressure coefficient  $C_p$ . On figure 6 was presented example of the received results.

Received results differ from assumed standard, hence authors affirmed that grid should be concentrated at the end of the wing with rare faction in central part. Received results show figure 7.

Modification of the grid demonstrate possibility of results "deterioration". This research reveals problem of properly selection of cells number and theirs locations in all volume of the grid. Authors draw a conclusion that: lack of experience in grid generation can be the cause of receving incorrect results.

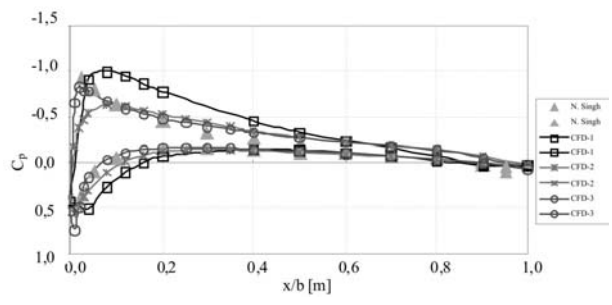

*Rys. 5. Wykres Cp =f(x/b) dla skrzydła prostokątnego dla 2z/b=0,9 Fig. 5. Graph C<sub>p</sub>*=*f(x/b) for 2z/b*=0,9

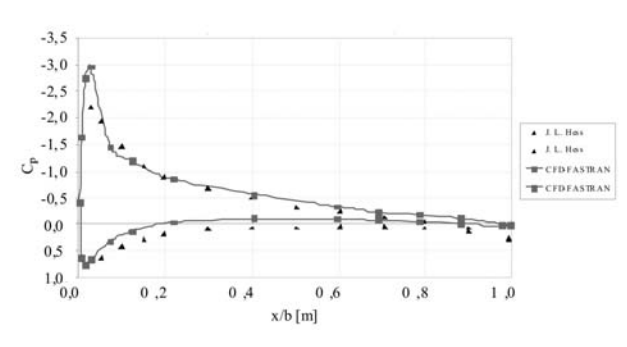

*Rys. 6. Wykres Cp =f(x/b) dla skrzydła skośnego dla 2z/b=0,9 Fig. 6. Graph C<sub>p</sub>*=*f(x/b) for 2z/b*=0,9

mórek w całej objętości siatki obliczeniowej jest bardzo istotny. A zatem z powyższego materiału wynika, że brak doświadczenia w sposobie generowania siatki obliczeniowej może być przyczyną otrzymania błędnych wyników.

# 3. Numeryczna analiza zjawiska opływu strumieniem przepływu wybranych obiektów

Przeprowadzone testy porównawcze pozwoliły stwierdzić, że scharakteryzowane we wstępie niniejszej pracy oprogramowanie, może z powodzeniem być wykorzystane do analizy zjawiska opływu dowolnego obiektu przez strumień przepływu. Zatem, postanowiono zamodelować geometrię bomby lotniczej i przeprowadzić badania mające na celu określenie wpływu przyjętej wzajemnej konfiguracji geometrycznej części czołowe, środkowej i tylnej na własności aerodynamiczne badanego obiektu.

W tym celu zamodelowano geometrię bomby w jej podstawowej konfiguracji geometrycznej (zgodnej z dokumentacją techniczną – rysunek 8).

Wyznaczono dla tego wariantu podstawowe parametry aerodynamiczne takie jak współczynniki: siły oporu i siły nośnej. Ponadto, wykorzystując możliwości programu CFD-View dokonano analizy rozkładu wartości ciśnienia na powierzchni bomby (rys. 9) jak i w przestrzeni ją otaczającej.

W kolejnym kroku dokonano wspomnianej już modyfikacji konfiguracji geometrycznej bomby budując 9 kolejnych wariantów (rys. 10). Badania i analizę przeprowadzono dla dwóch grup obiektów W1-W5 i W6-W10, związanych z kształ-

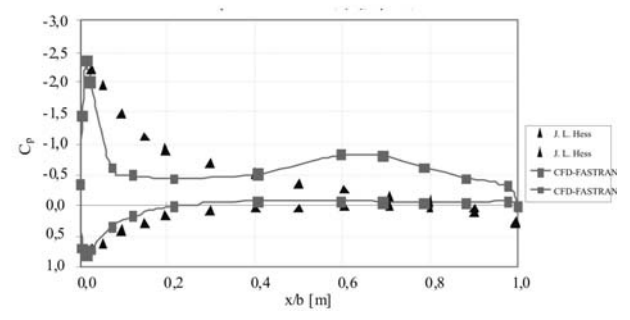

*Rys. 7. Wykres*  $C_p = f(x/b)$  dla skrzydła skośnego dla 2z/b=0,9 dla mode*lu z zagęszczoną siatką na końcu skrzydła*

*Fig. 7. Graph C<sub>p</sub>*= $f(x/b)$  *for 2z*/*b*=0,9 *for grid concentrated at the end of the wing*

### 3. Numerical analysis of the flow around selected objects

Realized comparative tests allow to affirm that described software can be used for analysis of flow around aircraft's elements. Therefore, authors desided to model aircraft's bomb geometry and to perform simulation for evaluation of front, centre and rear geometry influence on aerodynamic's characteristic the object. To this end, bomb geometry for basis configuration was built (according to technical documentation  $-$  fig. 8).

For assumed variant, aerodynamic characteristic such as aerodynamic drag and aerodynamic lift has been calculated. Furthermore, the software gave possibility to analyze pressure distribution on bomb's surface and surrounding space.

Next simulation was carried out for eight modified geometry version (fig. 10.). Research and analysis was realized for the following objects W1-W5 and W6-W10 connected with bomb's front geometry. Examples of results are present on figure 11.

Carried out results gave possibility of selection best geometry configuration with optimal parameters  $C_x$ ,  $C_y$  of the bomb  $(C_x, C_y$  - coefficients of aerodynamic drag and lift)

Ejection seat applied on aircraft TS-11 ISKRA was an another object of research. The ejection seat has a specific geome-

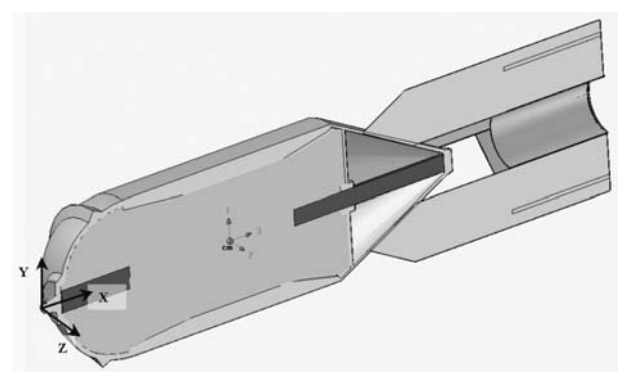

*Rys. 8. Przekrój bomby lotniczej w konfi guracji podstawowej* Fig. 8. Section of aircraft's bomb for basis configuration

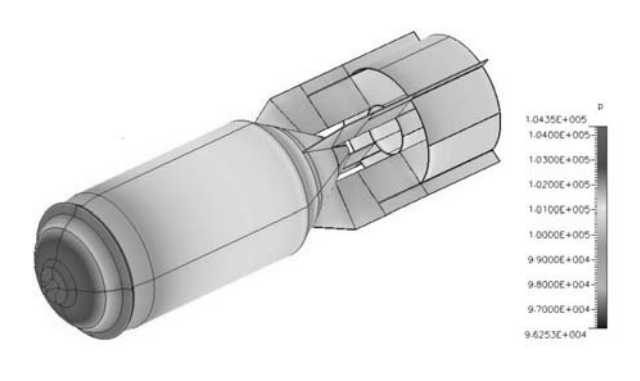

*Rys. 9. Rozkład wartości ciśnienia na powierzchni bomby Fig. 9. Pressure distribution on bomb's surfac* 

NAUKA I TECHNIKA

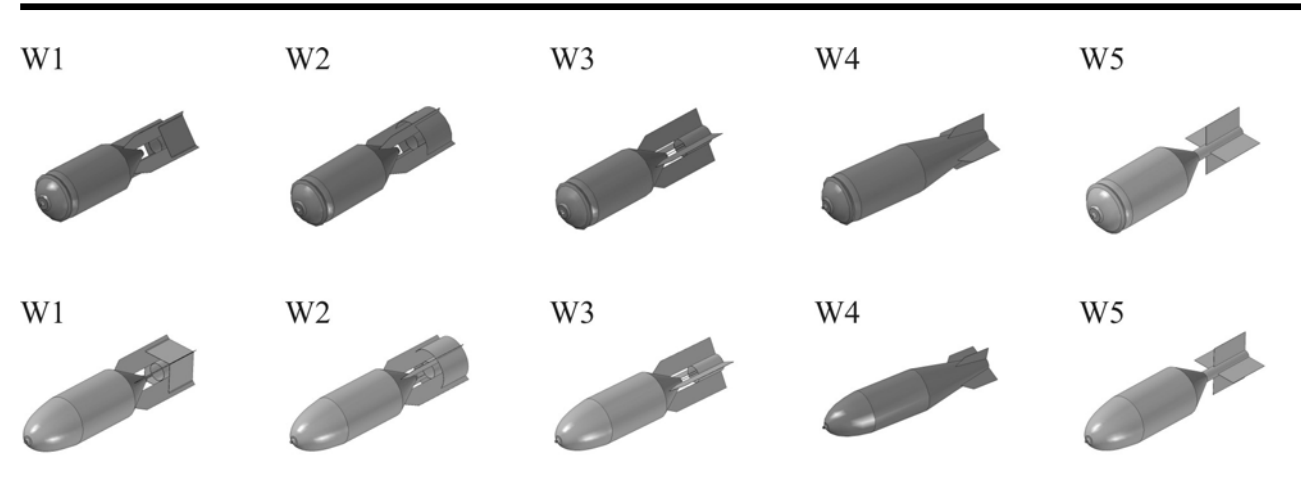

*Rys. 10. Warianty konfi guracyjne obiektu badań Fig. 10. Variants of model geometry*

tem części czołowej bomby. Przykładowe wyniki dla pierwszej grupy przedstawiono na rysunku 11.

Przeprowadzone badania pozwoliły na wybór konfiguracji geometrycznej pozwalającej na uzyskanie jak najlepszych wartości parametrów  $C_x$  i  $C_y$  bomby  $(C_x, C_y$  - współczynniki aerodynamiczne siły oporu i siły nośnej)

Kolejnym obiektem badań był fotel katapultowy stosowany na samolotach szkolno-bojowych TS-11 Iskra. Specyfika budowy siatki obliczeniowej dla tej klasy obiektów związana jest z przyjęciem właściwej topologii obiektu, stanowiącej podstawę do wyznaczenia obszarów obliczeniowych siatki. Nieregularność kształtu wymuszało przyjęcie określonych uproszczeń w budowie geometrii obiektu, które nie wnoszą dodatkowych błędów do wartości otrzymanych wyników (rys. 12) [4].

Istota badań tego typu obiektów związana jest z analizą bezpieczeństwa załogi wojskowych statków powietrznych w sytuacjach awaryjnych. Znajomość charakterystyk aerodynamicznych układu fotel-pilot jest jednym z elementów pozwalających na realizację numerycznej symulacji procesu katapultowania w przyjętych warunkach lotu. Analiza uzyskanych w ten sposób wyników może posłużyć do określenia warunków bezpiecznego użycia fotela katapultowego lub też badania wypadków/katastrof lotniczych z udziałem wojskowych statków powietrznych.

Jednym z kolejnych obiektów badań był samolot MiG-29 [3]. Złożoność poruszanego problemu przejawiała się w spotry which cause necessity of shape simplification and creation proper grid topology (fig. 12)  $[4]$ .

Essence of the study this type of objects is connected with aircraft's crew safety analysis during emergency situations. Knowledge about aerodynamic's characteristics is one of the elements which give possibility to prepare numerical simulation of emergency escape process for assumed flight conditions. Analysis of carried out results can be used for specification of ejection seat safety using. Furthermore it can be use for study about accidents or catastrophes analysis of the military airtcrafts.

One of the following object of studies was aircraft MiG-29 [3]. Complication of raising the problem showed in grid generation and selection initial parameter of computation. In this case, it was necessary to built proper grid topology and area of calculation grid. Number of the area came to 93. Grid generation process is the most time – consuming from anong all. Participation of this stage in whole research process achieve 80% of time, which in presented case came to 5 months. Figure 13 present calculation grid division on aircraft's surface.

After completing computation process, module CFD-View was used for analysis of pressure distribution on model's surface and surrounding space (fig. 14). Moreover authors calculated aerodynamic characteristics such as coefficients of aerodyna-

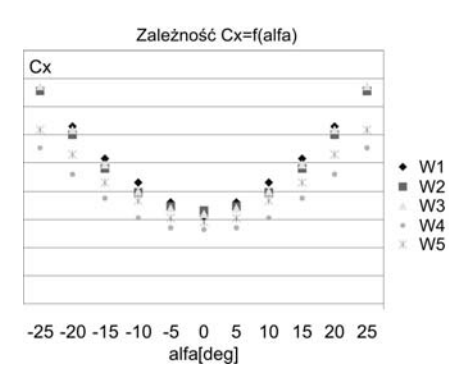

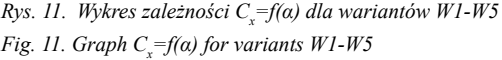

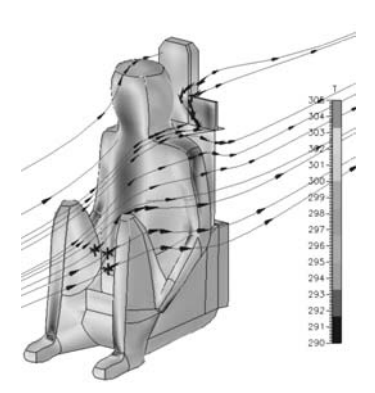

- *Rys. 12. Widok fotela katapultowego opływanego przez przykładowe strumienie przepływu*
- Fig. 12. View of ejection seat simulation model with flow stream visu*alisation*

sobie generacji siatki obliczeniowej i doborze parametrów początkowych obliczeń. Nie jest to już prosty model skrzydła gdzie wystarczyło stworzyć osiemnaście obszarów zawierających elementarne objętości. W przypadku obiektu technicznego jakim jest samolot należało w sposób poprawny zbudować topologię obiektu, która posłużyła do wygenerowania obszarów siatki obliczeniowej. Liczba tych obszarów wynosiła 93. Proces budowania siatki obliczeniowej jest najbardziej czasochłonnym etapem pracy. Jego udział w całym procesie badawczym niejednokrotnie sięga osiemdziesięciu procent czasu, co w przypadku geometrii samolotu MiG-29 i jego siatki obliczeniowej wyniosło 5 miesięcy. Na rysunku 13 przedstawiono podział siatki obliczeniowej na powierzchni samolotu.

Po zakończeniu procesu obliczeniowego, wykorzystując moduł CFD-View, przeanalizowano rozkład wartości ciśnienia dookoła badanego modelu jak i na jego powierzchni (rys. 14). Korzystając z informacji zawartej w plikach tekstowych wyznaczono charakterystyki aerodynamiczne, tj. współczynniki sił i momentów aerodynamicznych. Otrzymane wyniki porównano z wartościami otrzymanymi z badań modelu samolotu w tunelu aerodynamicznym. Z przeprowadzonego porównania wynika, że wraz ze wzrostem kąta natarcia strumienia przepływu rozbieżność pomiędzy uzyskanymi wynikami rosną i dla kąta natarcia 20º wynoszą 15%.

mic forces and moment. Received results was compare with data from wind tunnel. This comparison give an conclusion that according to growth flow stream angle of attack follow growth of divergence between simulation and wind tunnel results and for angle of attack  $20^{\circ}$  amount to 15%.

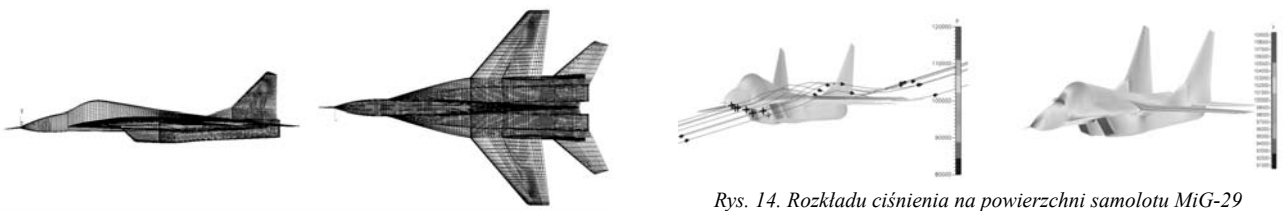

*Rys. 13. Widok siatki powierzchniowej Fig. 13. View of surface grid*

*Rys. 14. Rozkładu ciśnienia na powierzchni samolotu MiG-29 Fig. 14. Pressure distribution on aircraft MiG-29 surface*

![](_page_6_Picture_7.jpeg)

*Rys. 15. Widok modelu samolotu MiG-29 zawieszony w przestrzeni pomiarowej tunelu aerodynamicznego Fig. 15. View of aircraft MiG-29 situated in measurement space of wind tunnel*

# 4. Wnioski

Z przedstawionych w niniejszym opracowaniu analiz wynika, że wyniki otrzymane dla poszczególnych testów z dużą dokładnością pokrywają się z przyjętymi wzorcami. Wyniki uzyskane dla zbudowanych modeli obliczeniowych różnią się w granicach 10÷20% w stosunku do danych uzyskanych na drodze przeprowadzonych eksperymentów w tunelu aerodyna-

# 4. Conclusions

Presented in this paper analysis and tests reveals that results of simulation process agree with established standards with great accurancy. Received simulation's results are differed from wind tunnel's results by 10-20% (taking into consideration subject matter of this studies presented results don't include detailed data). Values of received results divergence are

micznym (z uwagi na ich charakter nie zamieszczono wartości konkretnych parametrów w niniejszym opracowaniu). Uzyskane rozbieżności wynikają w głównej mierze z faktu silnej korelacji jakości zbudowanej siatki obliczeniowej z uzyskanymi wynikami obliczeń. Ponadto istotne znaczenie na wartość otrzymanych wyników ma również dobór modelu turbulencji oraz sposobu rozwiązania zadania (wyboru metody obliczeniowej).

Przedstawione w niniejszym artykule przykłady wykorzystania narzędzia programowego z rodziny CFD służą do wyznaczenia i analizy właściwości aerodynamicznych badanych obiektów. Uzyskana w ten sposób informacja jest podstawą do podjęcia prac mających na celu określenie walorów lotnych badanych obiektów oraz analizy bezpieczeństwa ich użycia, co z uwagi na charakter warunków w jakich następuje ich użytkowanie jest niezwykle istotne. Znajomość tych walorów pozwala określić np. zachowanie się układu fotel-pilot w sytuacji awaryjnego opuszczania wojskowego statku powietrznego, czy też wyznaczenie toru lotu zrzuconej bomby lotniczej w celu zbadania czy nie wystąpi kolizja wymienionych obiektów z samolotem-nosicielem. Z uwagi na powyższe, przedstawione oprogramowanie (CFD-Fastran) może w sposób istotny wspomóc proces projektowania określonych obiektów technicznych oraz weryfikowania określonych charakterystyk obiektów już eksploatowanych.

closely correlate with calculation's grid quality. Furthermore, important influence on values of received results has selection of turbulence model and selection of calculation method.

Preseted in this article examples of using software package CFD type, gave possibility to evaluation aerodynamic characteristics of selected object's. Carried out data is a base for further research in order to evaluation aerodynamic virtues and safety using of tested objects. Knowledge about this aerodynamic characteristics for ejection seat – pilot object give possibility to evaluate object's trajectory and allow to avoid collision with aircraft. Similary, simulation of aircraft's bomb airdrop allow to avoid collision with aircraft. On the basis of the study, software package CFD-Fastran can essentially aid technical object's design process and characteristics varyfication of existing objects.

# 5. References

- [1] Anderson J. D., Degrez G., Dick E. and Grundman R.: *Computational Fluid Dynamics*, Springer 1995.
- [2] CFD-Fastran User Manual Version 2.0, Cumming Research Park, Huntsville 2001.
- [3] Szajnar S.: *Modelowanie i ocena warunków bezpieczeństwa w systemach awaryjnego opuszczania statków powietrznych*, sprawozdanie z realizacji pracy badawczej, WAT, Warszawa 1999.
- [4] Szajnar S., Ważny M.: *Modelowanie procesu awaryjnego opuszczania statku powietrznego przy wykorzystaniu oprogramowania CFD-Fastran*, XI Ogólnopolska/II Międzynarodowa Konferencja Mechanika w Lotnictwie, Kazimierz Dolny 2004.
- [5] Ważny M., Idziaszek Z.: *Model symulacyjny ruchu pocisku po jego wylocie z przewodu lufy*, Eksploatacja i Niezawodność - Maintenance and Reliability, 3/2005, Warszawa 2005.
- [6] Ważny M., Jasztal M., Misiorny A.: *CFD nowe możliwości*, CADCAM FORUM 12/2000, Warszawa 2000.
- [7] Ważny M., Jasztal M., Misiorny A.: *CFD-Geom*, CADCAM FORUM 2/2001, Warszawa 2001.
- [8] Ważny M., Jasztal M., Misiorny A.: *CFD-Fastran wirtualny tunel aerodynamiczny*, CADCAM FORUM 3/2001, Warszawa 2001.

# Dr inż. Mariusz WAŻNY Dr inż. Michał JASZTAL Dr inż. Stanisław SZAJNAR

Wojskowa Akademia Techniczna Wydział Mechatroniki ul. Kaliskiego 2 00-908 Warszawa 49 tel. (0-22) 6837619, (0-22) 6837374, (0-22) 6837604 e-mail: mwazny@wp.pl